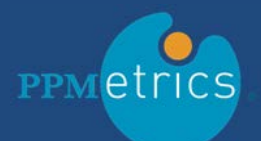

# FEATURES

- Retrieve, create, and update individual or multiple PPM objects at once
- Use Excel's built-in user interface capabilities
- Integrate PPM data with external data sources
- Apply custom logic or business processes to desired PPM data
- Retain the integrity of the PPM security model and referential data

#### TECHNICAL DETAILS

- No client-side installation or configuration- simple download and use
- Compatible with MS Excel 20xx and latest versions of ServiceNow PPM
- Zero customizations to ServiceNow code base

## BENEFITS

- Increase productivity by working on PPM data offline and using Excel's UI and advanced capabilities
- Integrate PPM data with external data sources
- Increase the quality of PPM's data through Excel formulas, functions, and data validations
- Improve decision making: use the powerful data analysis and reporting capabilities of Excel

# Excel Interface (XLI) for ServiceNow PPM

When it comes to entering and maintaining tabular data, Microsoft Excel® spreadsheets are hard to beat. The Excel Interface (XLI) for ServiceNow Project and Portfolio Management from PPMetrics loads PPM data into Excel, enabling users to quickly and seamlessly update PPM information using Excel's familiar interface and advanced capabilities, formatting it to their needs, and sending it to interested parties. Whether you are a project manager who has to update your own project's resource and financial data, a resource manager who has to maintain the organizational resource capacity, or an IT finance person who needs to verify time entry against vendor invoices, the XLI enables you to use Excel's interface to manage your data entry work and simplify general reporting. Beyond the individual user benefits, the XLI makes it easier to perform mass updates within your PPM implementation and enables integration with multiple data sources that may use CSV or any other Excel recognized formats for data exchange.

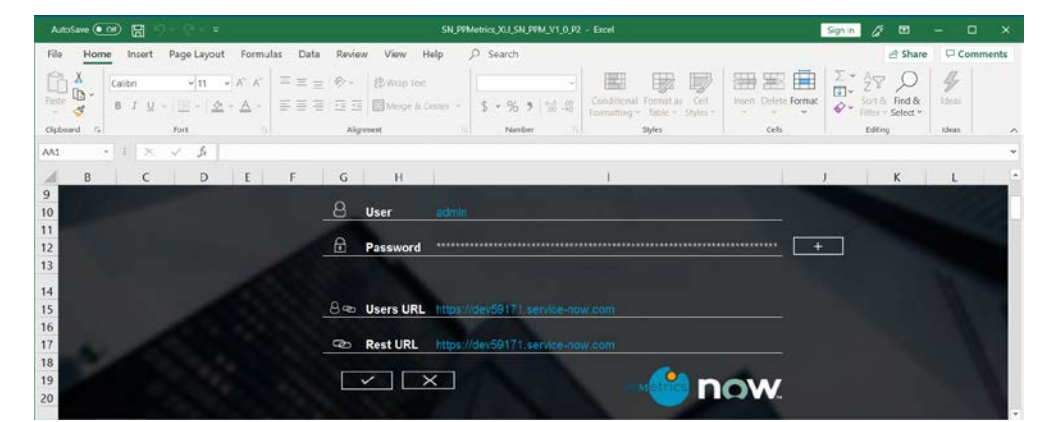

### **RESOURCE MANAGEMENT**

No matter how you track your resource supply and demand, use XLI to easily create resource plans or enter, maintain, and share multiple requested allocations and resource allocation records using your standard PPM options and preferences, yet significantly faster.

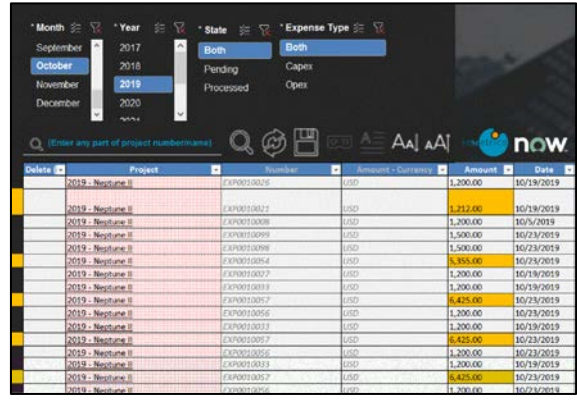

#### $Q$   $\hat{\omega}$   $\mathbb{H}$   $\text{co}$   $\mathbb{A}$  and  $\text{H}$   $\text{H}$ 019 - Neptune II  $11772018$ Schkade 024 - Database HN0001006 - Abraham /14/2018 N0001029 - Network 019 - Neptune II 0/19/2018

#### **FINANCIAL MANAGEMENT**

Leverage the power of Excel formulas and calculations to reduce manual data entry and create more accurate forecasts and actuals. Even create simple integrations with other financial systems.

#### **PROJECT MANAGEMENT**

As part of a project team, there are many items to manage and XLI allows you to update, create or delete user stories, risks, issues, change requests and requirements, individually or in bulk.

# *SAVE TIME, ENHANCE DATA QUALITY, SIMPLIFY DATA INTEGRATION*

With the XLI, your team can update critical PPM information faster and more accurately than ever, while integrating it with relevant data sources, performing detailed number crunching, and formatting it to their needs. Leverage the familiar interface and powerful capabilities of a spreadsheet to manage PPM the Excel way!

servicenow